# Smart Cloud - Enterprise

czyli chmury nad Międzywodziem

Michał Wawrzyński, Senior Sales Specialist IBMe-mail: michal.wawrzynski@pl.ibm.com

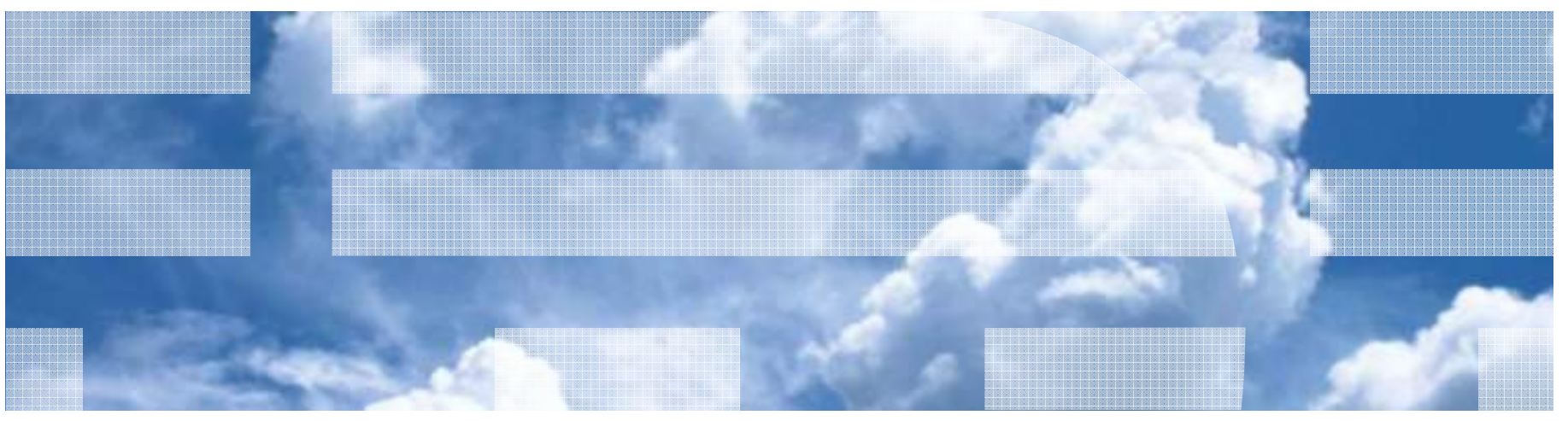

## Modele rozwiązań Cloud Computing

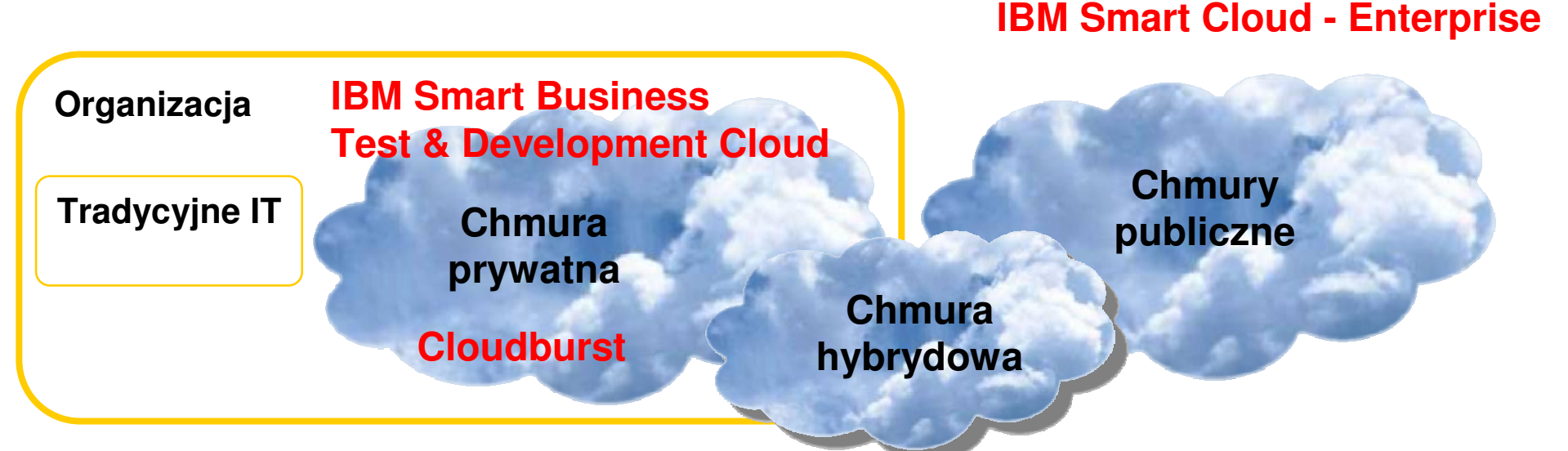

#### **Chmura prywatna**

 Funkcje IT są realizowane jako usługi w sieci **Intranet** w obrębie organizacji

- •Skalowalność
- •Automatyczna/Szybka dostawa
- •Wirtualizacja zasobów
- Odpłatność za wykorzystanie•
- •Wysoka dostępność
- •Bezpieczeństwo i integralność
- •Efektywność kosztowa
- Dopasowanie do potrzeb•

#### **Chmura hybrydowa**

 Integracja **zewn**ę**trznych i wewn**ę**trznych** metod dostawy usług z jednoczesnym spełnieniem wymagań krytyczności, architektury rozwiąza<sup>ń</sup> <sup>i</sup> bezpieczeństwa organizacji

#### **Chmura publiczna**

 Funkcje IT realizowane są jako usługi zlokalizowane w zasobach sieci **Internet** oferowane przez dostawców

- •Nieograniczona skalowalność
- Automatyczna/Szybka dostawa•
- Ustandaryzowane rozwiązania •
- •Odpłatność za wykorzystanie
- •Różnorodność zastosowa<sup>ń</sup>
- •Elastyczność kosztowa

### Cloud Computing vs Tradycyjny Model Usług IT

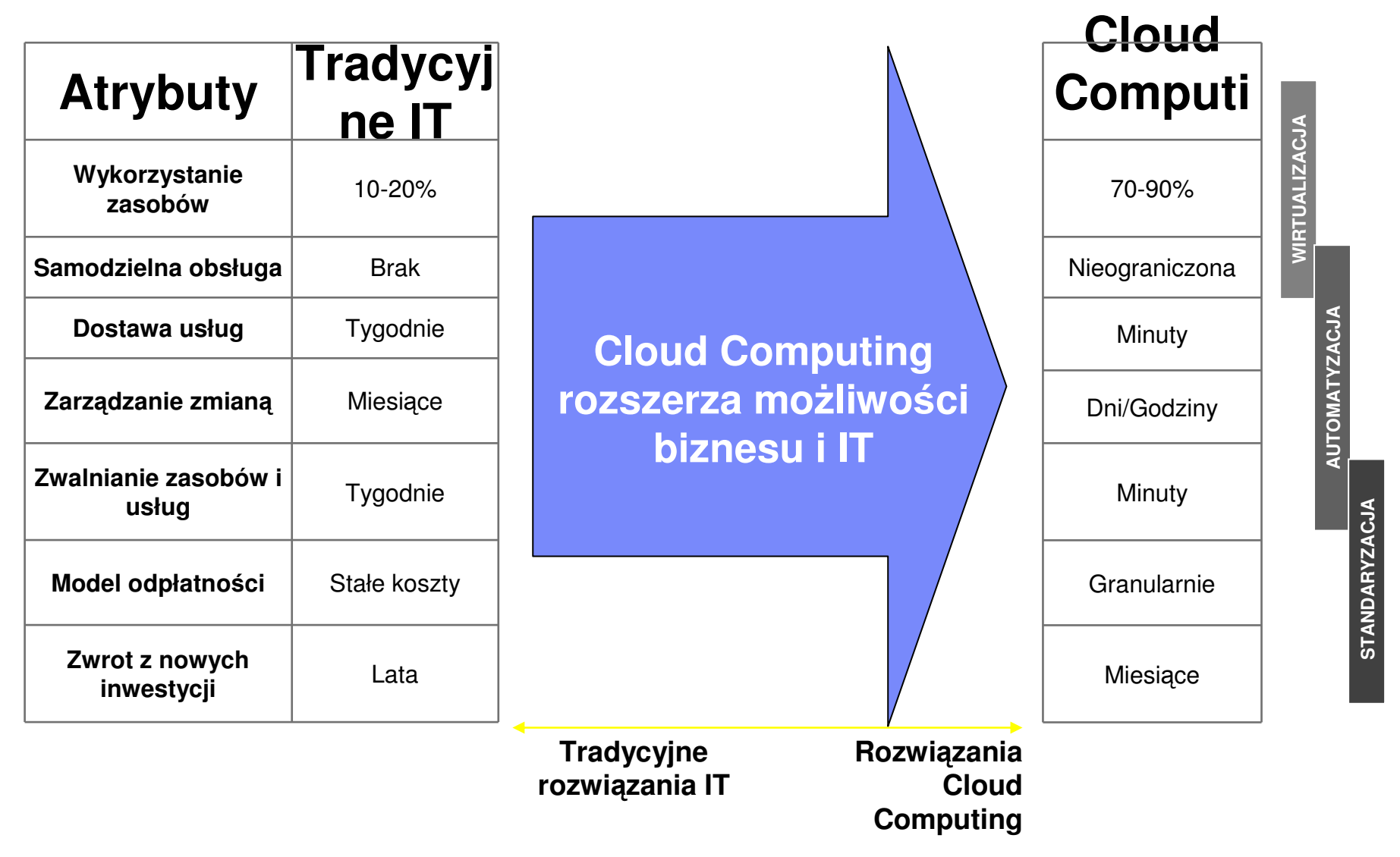

### Charakterystyka usługi IBM Smart Cloud - Enterprise

- Ustandaryzowane
	- Sprzęt: kilka opcji procesorów, pamięci i dysków
	- Systemy operacyjne: Linux (RHEL i SLES), MS Windows 2003 i 2008
- Usługa współdzielona
	- Całe zasoby sprzętowe są współdzielone
	- Wirtualna izolacja instancji
- Nietradycyjne pojęcia w zakresie wymaga<sup>ń</sup> pozafunkcjonalnych
	- SLA na poziomie 99,5% na możliwość podłączenia do maszyny wirtualnej (ale nie jej dostępności!
	- Wydajność maszyny wirtualnej może by<sup>ć</sup> zmienna
	- Nie ma norm prawnych na przetwarzanie w chmurze
- Samoobsługa
	- IBM nie zarządza systemem operacyjnym i aplikacjami
	- Klient ma pełny dostęp umożliwiający kontrolę nad środowiskiem wirtualnym
- Finansowe
	- Brak deklaracji na wykorzystanie i płatności
	- Płatność w modelu godzinowym

Uruchom swój serwer wirtualny w chmurze IBM w przeciągu kilkunastu minut.

Prosty, samoobsługowy portal prowadzi za rękę przy procesie tworzenia maszyn wirtualnych i uruchamia ich zautomatyzowany proces udostępniania.

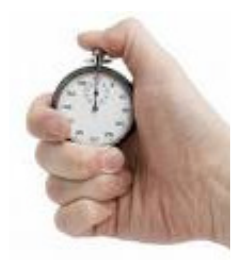

#### **Wybierz usług**ę**, której potrzebujesz**

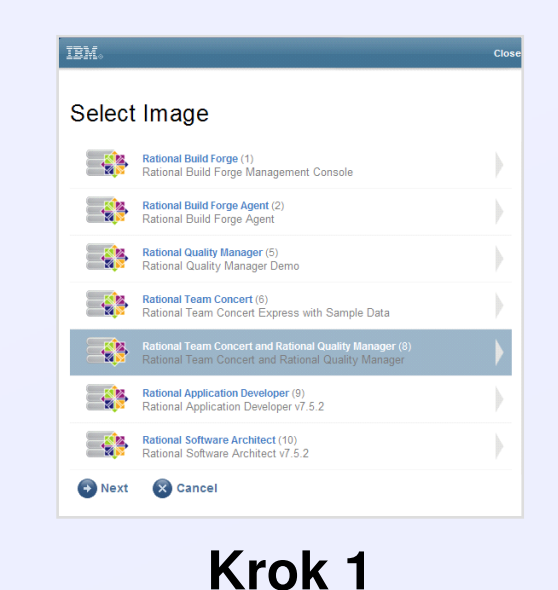

#### **Wybierz konfiguracj**ę**sprz**ę**tow**ą

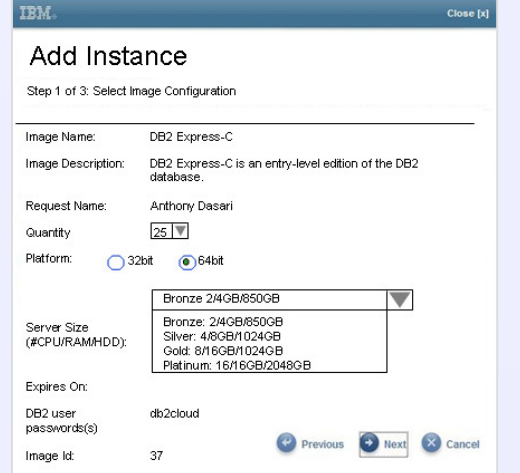

**Krok 2 Krok 3**

#### **Aplikacja udost**ę**pniona i gotowa do pracy**

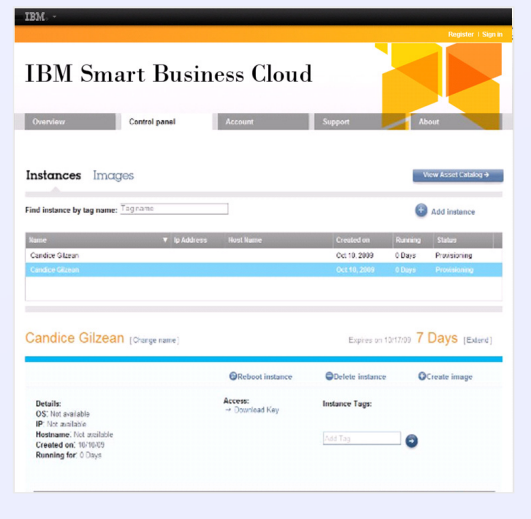

### Praca z maszynami wirtualnymi i obrazami

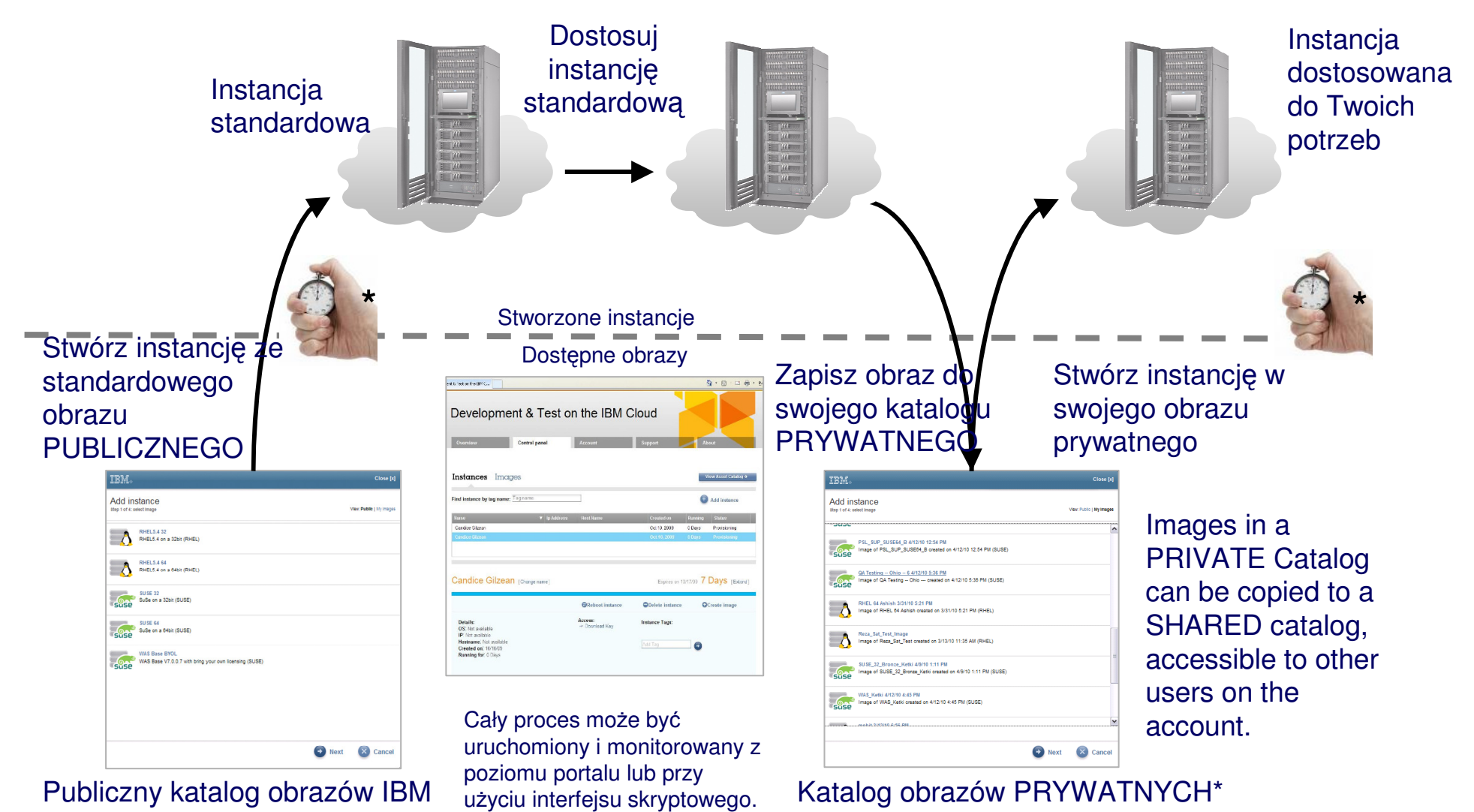

**\*** Za przestrze<sup>ń</sup> dyskow<sup>ą</sup> dla obrazów prywatnych obowiązuje opłata jak za stał<sup>ą</sup> przestrze<sup>ń</sup> dyskow<sup>ą</sup>

Standardowe obrazy z oprogramowaniem dają stabiln<sup>ą</sup> podstaw<sup>ę</sup> do budowy własnych obrazów.

**Novell** 

**Middleware i systemy operacyjne:**

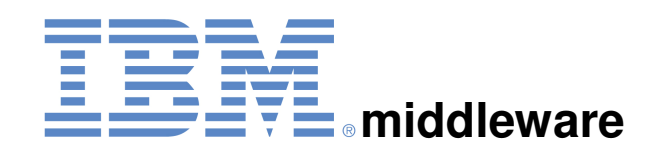

IBM Lotus® IBM WebSphere® IBM DB2®, Informix® i Cognos®IBM Tivoli®

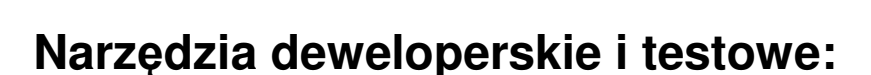

… wymagania, współpraca, jakość, produkcja i zasoby**IBM Rational®**

... narzędzia deweloperskie**Aviarc i Servoy**

#### **Dodatkowe narz**ę**dzia do zarz**ą**dzania i integracji w chmurze:**

**CohesiveFT i Kaavo**

... podłączenie i zarządzanie chmurami hybrydowymi

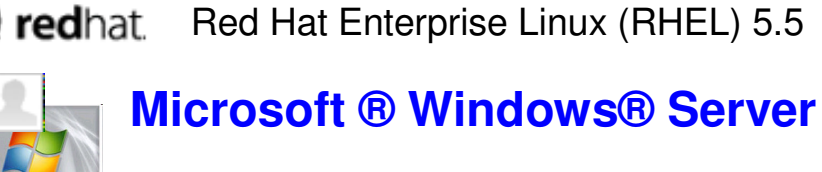

SUSE Linux Enterprise Server (SLES) 11

Windows Server 2003 i 2008

**32-bit and 64-bit Linux®**

### Konfiguracje i ceny maszyn wirtualnych

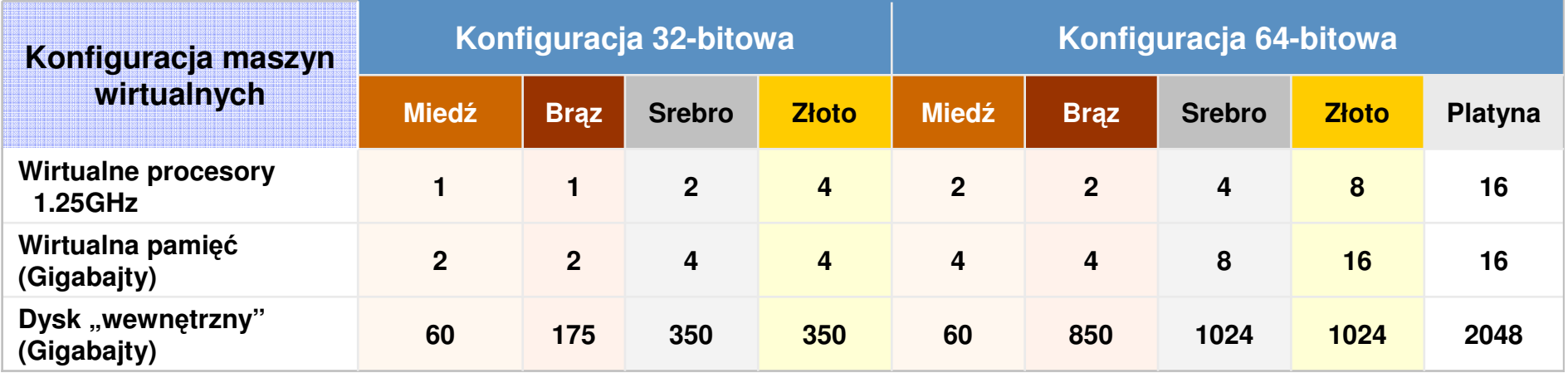

### Ceny przy opcji mocy niezarezerwowanej (droższej za godzinę)

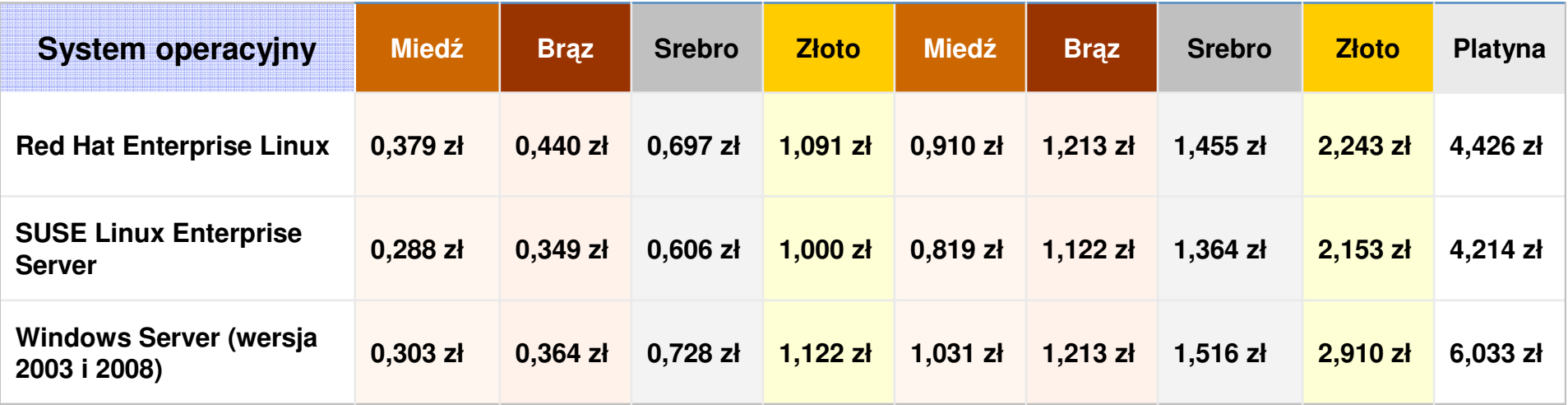

#### Istnieje możliwość zarezerwowania mocy obliczeniowej przy jednoczesnej oszczędności.

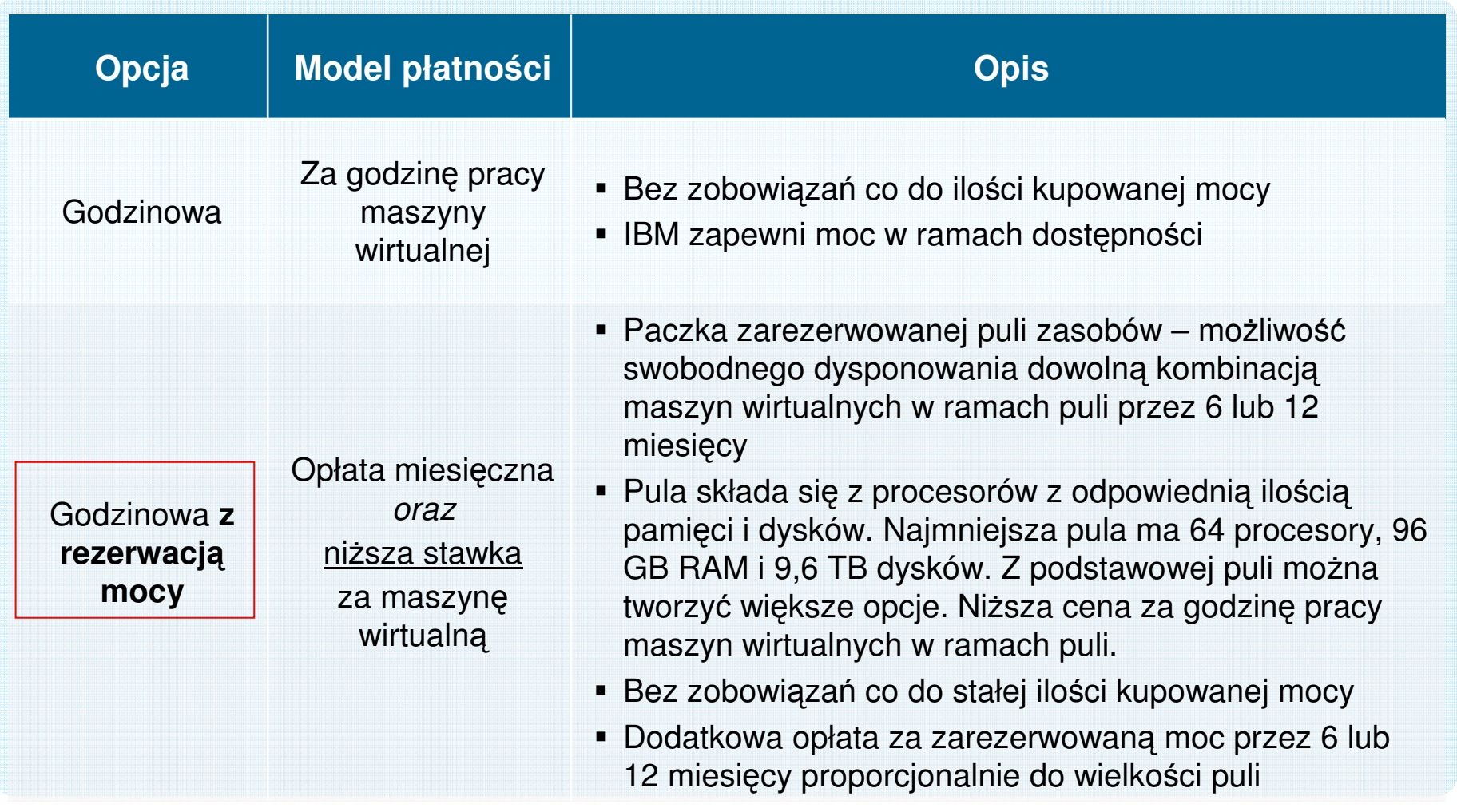

## W chmurze IBM istnieje kilka sposobów licencjonowania oprogramowania i rosnąca różnorodność obrazów

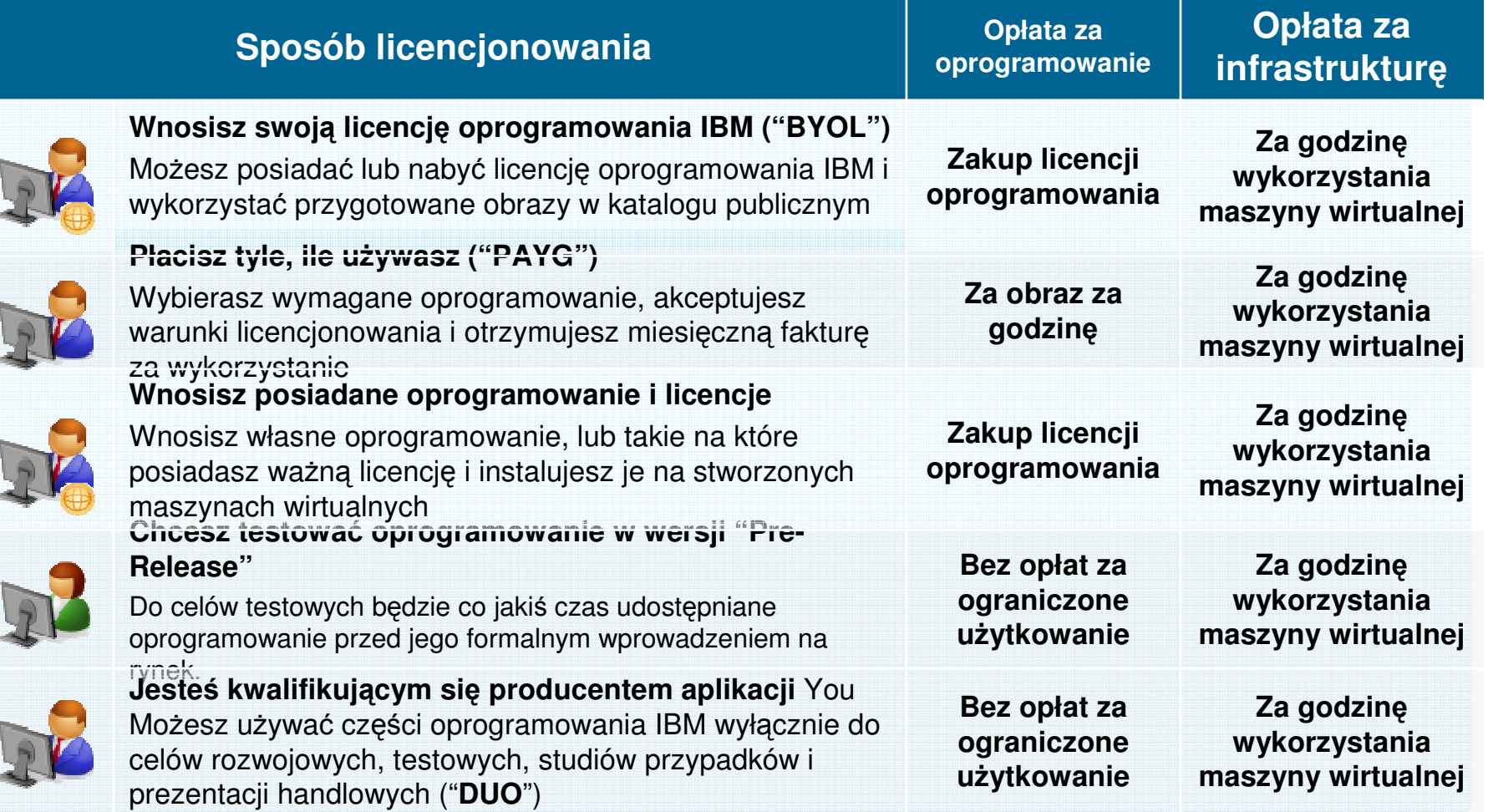

Options available vary by vendor and software package

### **Czy SmartCloud – Enterprise jest dla Ciebie?**

- Czy odczuwasz presję, aby **obni**ż**y**<sup>ć</sup> **koszty** utrzymania środowisk serwerowych? Czy szukasz **mo**ż**liwo**ś**ci by zast**ą**pi**ć **nakłady inwestycyjne bardziej elastycznymi kosztami operacyjnymi**?
- Czy zakup, dostawa, instalacja i konfiguracja serwerów nie trwa **zbyt długo**?
- Czy **czas wprowadzenia nowych usług czy produktów** na rynek nie jest w Twoim przypadku zbyt długi? Ile warte jest dla Ciebie skrócenie tego czasu?
- Czy nie jeste<sup>ś</sup> **ograniczony mo**ż**liwo**ś**ci**<sup>ą</sup> **zdobycia zasobów** ludzi lub infrastruktury IT?
- Czy doświadczasz **du**ż**ej liczby bł**ę**dów podczas wprowadzania aplikacji do produkcji** <sup>z</sup> powodu błędnych konfiguracji testowych?
- Jak często musisz **wycofywa**<sup>ć</sup> **wprowadzone usługi** z powodu niewystarczających testów? Ile to kosztuje Twoją organizację??
- Czy szukasz sposobu na **umo**ż**liwienie pracownikom IT wybrania i uruchomienia ichwłasnego** ś**rodowiska serwerowego** wtedy kiedy tego potrzebują? Ile kosztuje Cięwsparcie na Twoje serwery?
- Czy ś**rednia utylizacja serwerów w Twojej organizacji jest na akceptowalnym poziomie**? A jak wygląda utylizacja Twoich serwerów testowo-deweloperskich?

### Smart Business Desktop – od strony Klienta

- **Platforma dostarcza:** 
	- Dostęp do wirtualnych desktopów z cienkich klientów lub starych komputerów
	- Automatyzacj<sup>ę</sup>
	- Zarządzanie maszynami wirtualnymi
- **Brata Rozwiązanie umożliwia** pracownikom IT wykorzystanie istniejących i znanych narzędzi i procedur do zarządzania stacjami roboczymi
	- Active Directory<br>– Help Desk
	- Help Desk
	- Polityki bezpieczeństwa
- Zawiera interfejsy webowe do:
	- Zarządzania stacjami
	- Dostępu dla użytkowników
- 12© 2011 IBM Corporation końcowych

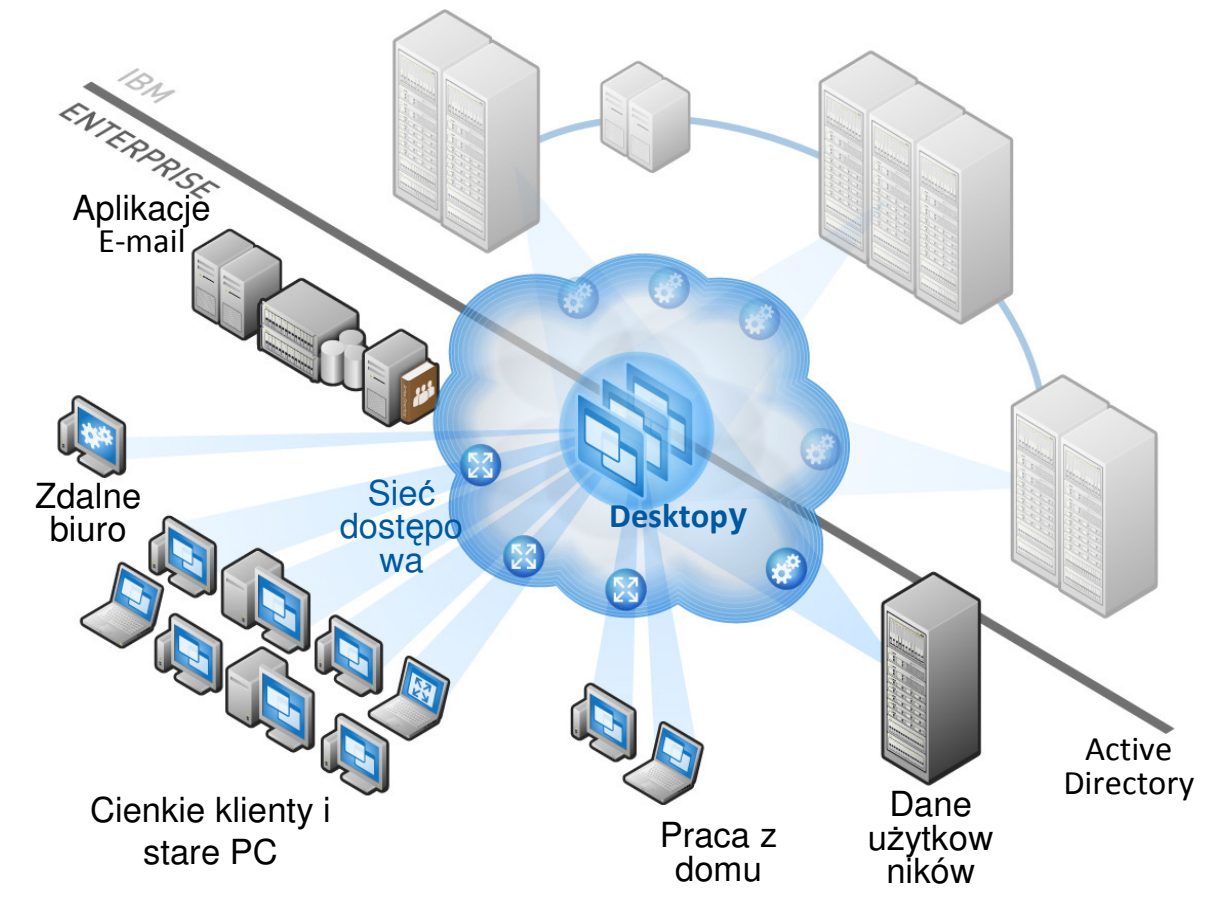

### Smart Business Desktop – od strony IBM

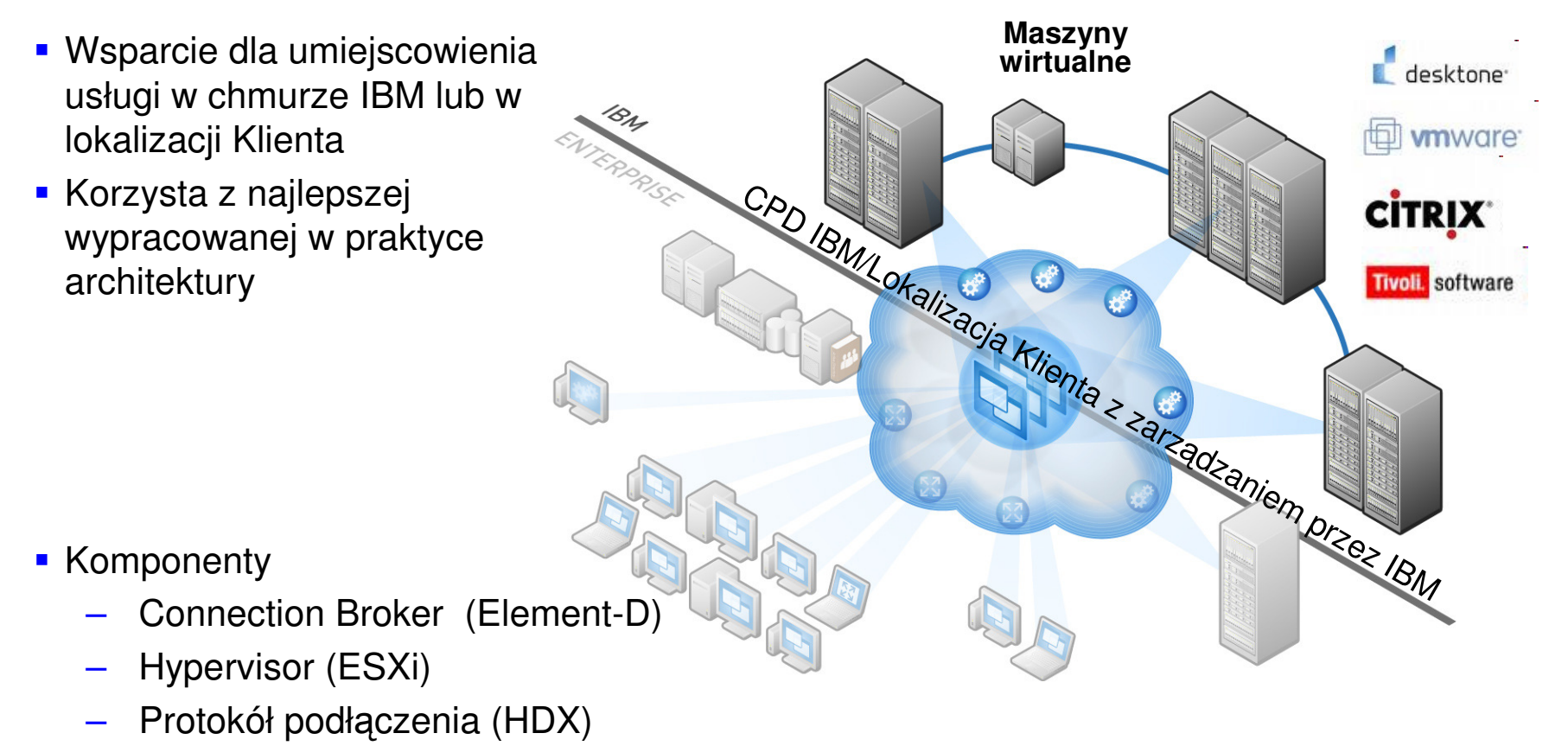

Narzędzia do zarządzania (Tivoli)

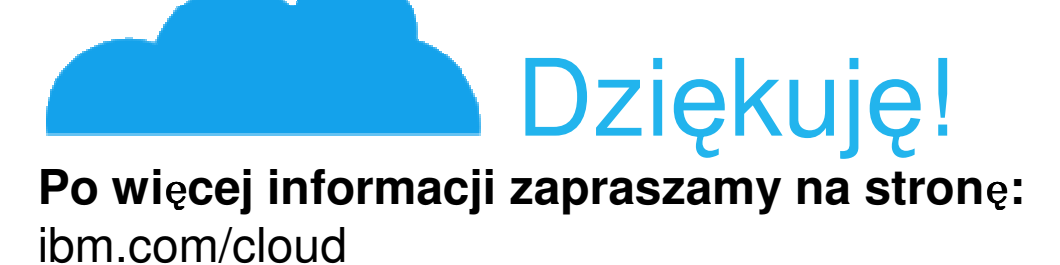

#### **Strona SmartCloud – Enterprise:**

 http://www-935.ibm.com/services/us/igs/clouddevelopment/#tab:overview///#leadspace:default